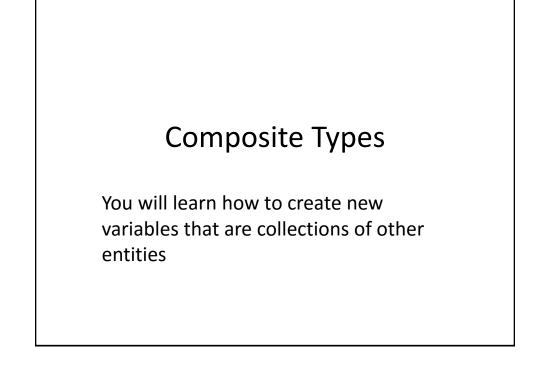

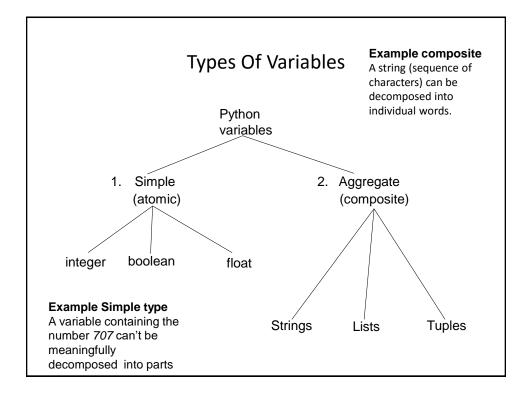

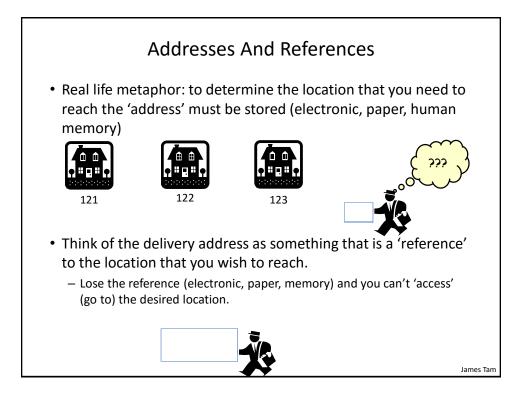

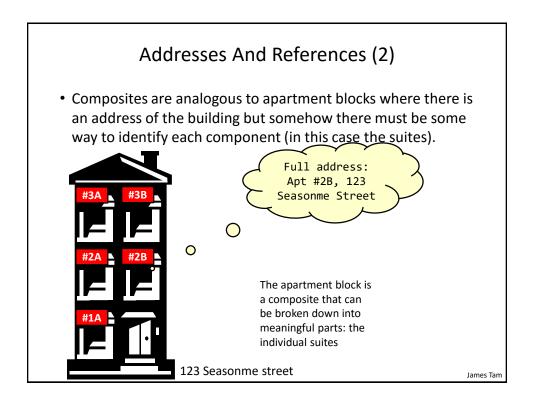

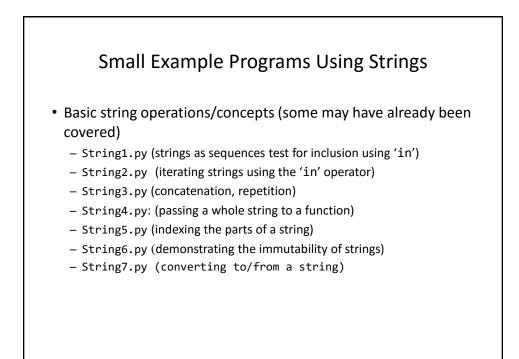

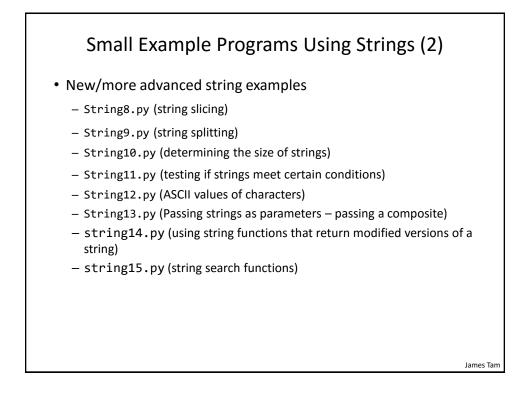

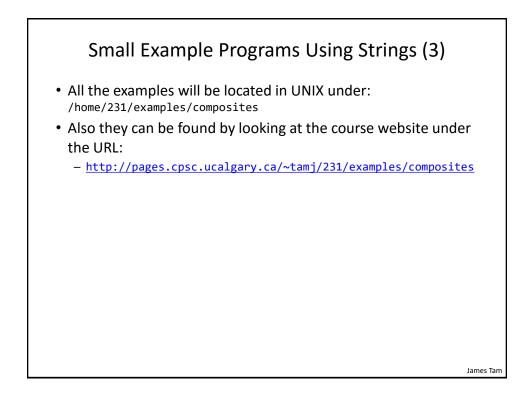

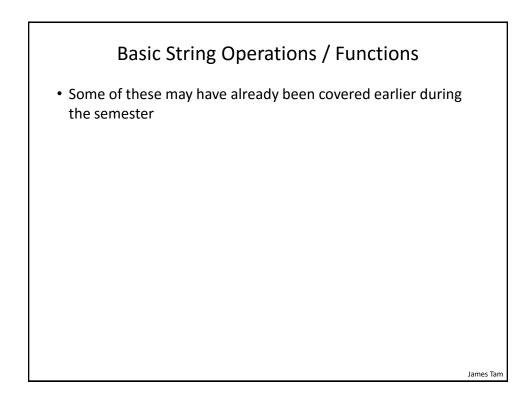

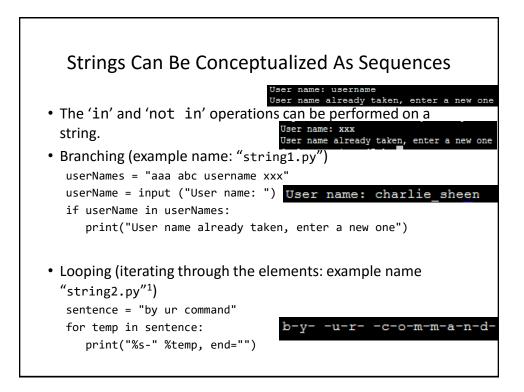

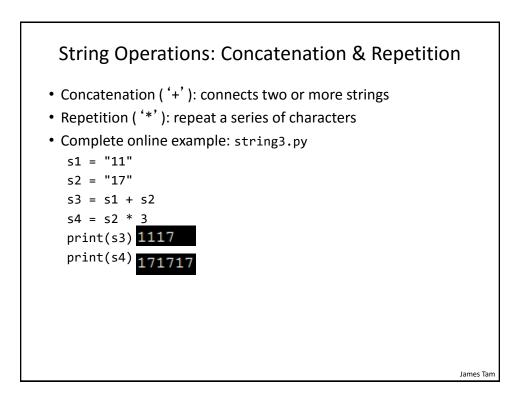

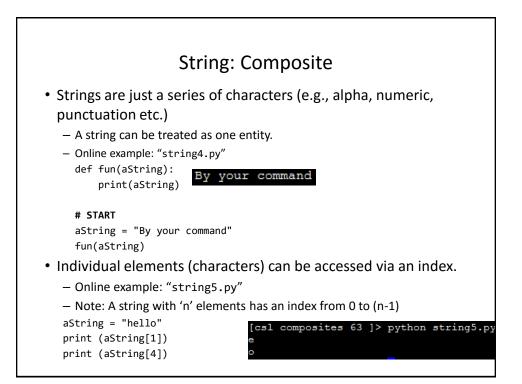

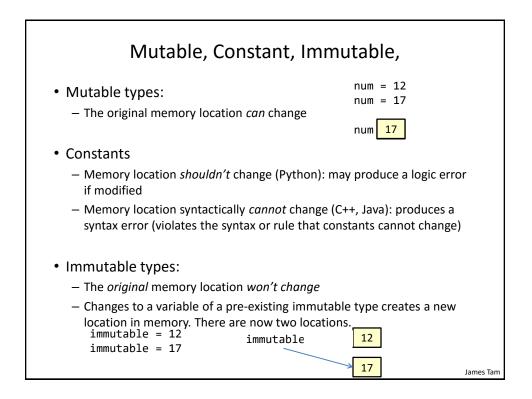

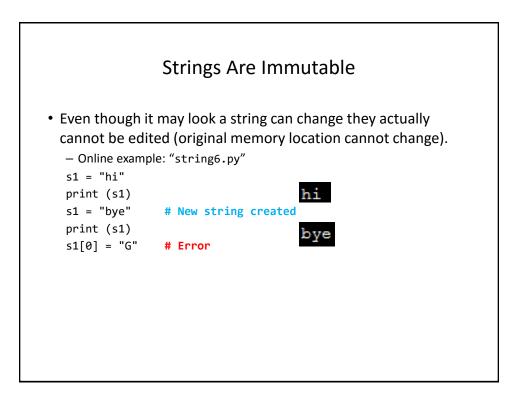

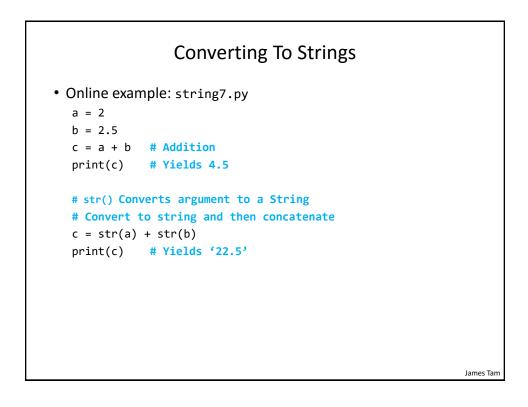

### **Converting From Strings**

```
x = '3'
y = '4.5'
# int(): convert to integer
# float(): convert to floating point
# Convert to numeric and then add
z = int(x) + float(y)
print(z) # Yields 7.5
```

James Tam

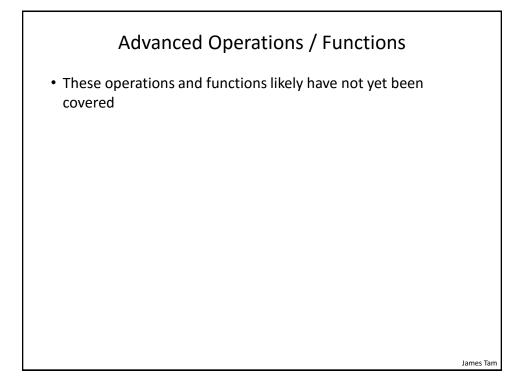

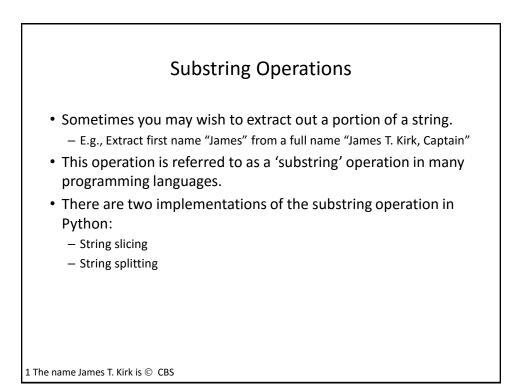

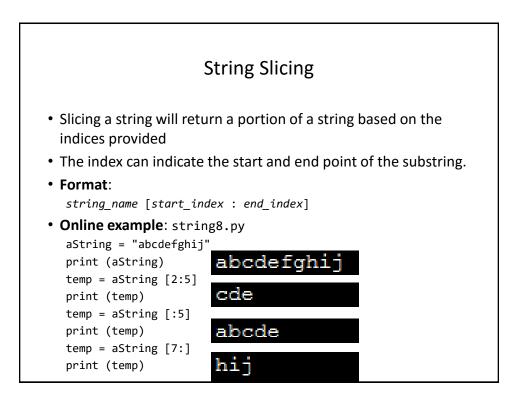

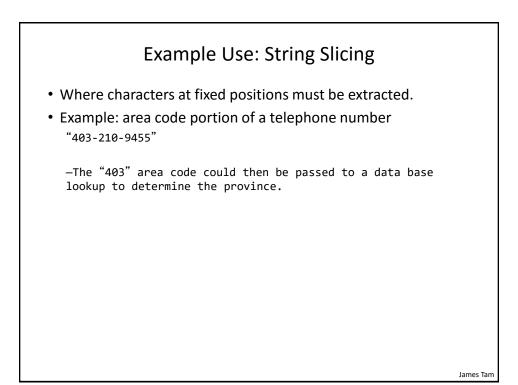

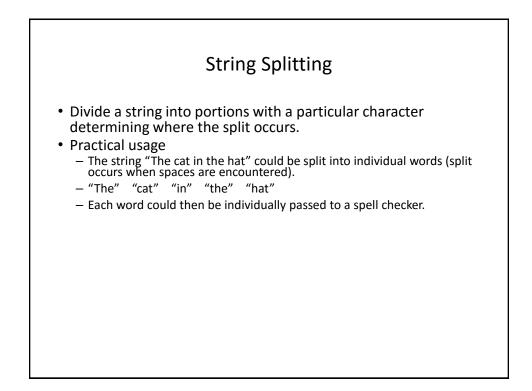

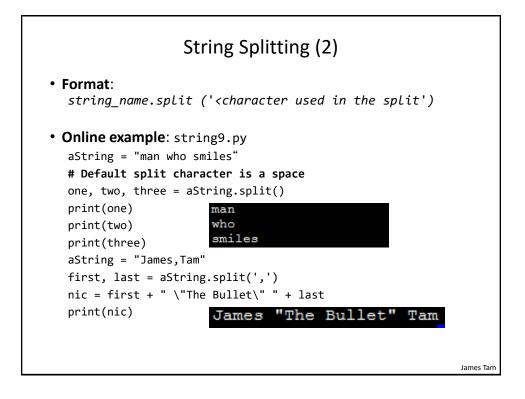

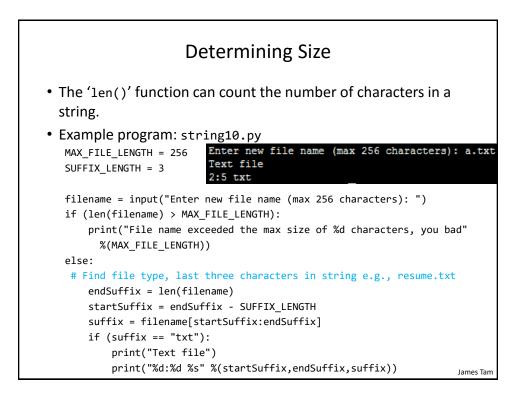

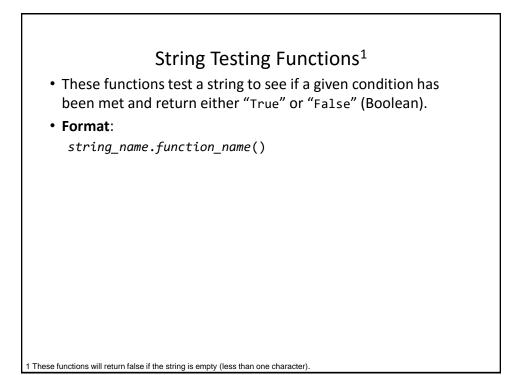

| Boolean<br>Function | Description                                                                                                |
|---------------------|----------------------------------------------------------------------------------------------------|
| isalpha()           | Only true if the string consists only of alphabetic characters.                                            |
| isdigit()           | Only returns true if the string consists only of digits.                                                   |
| isalnum()           | Only returns true if the string is composed only of alphabetic characters or numeric digits (alphanumeric) |
| islower()           | Only returns true if the alphabetic characters in the string are all lower case.                           |
| isspace()           | Only returns true if string consists only of whitespace characters (" ", "\n", "\t")                       |
| isupper()           | Only returns true if the alphabetic characters in the string are all upper case.                           |

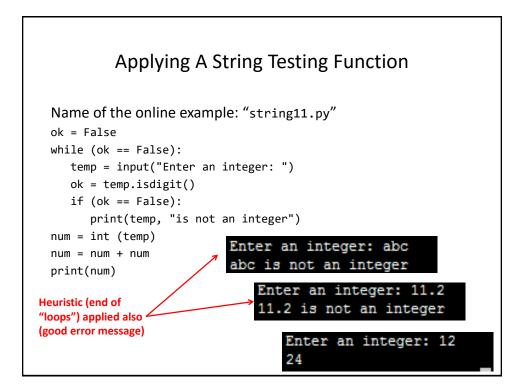

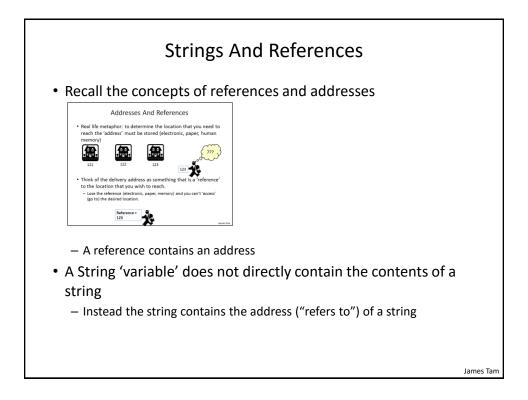

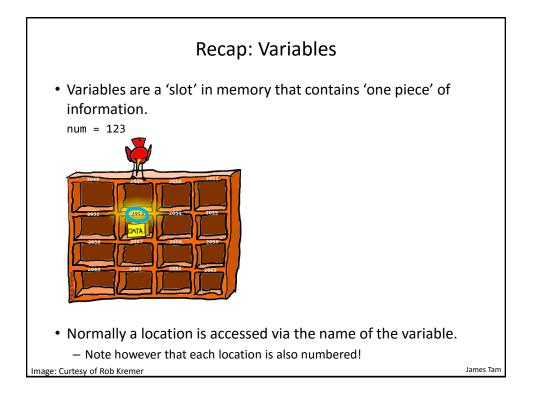

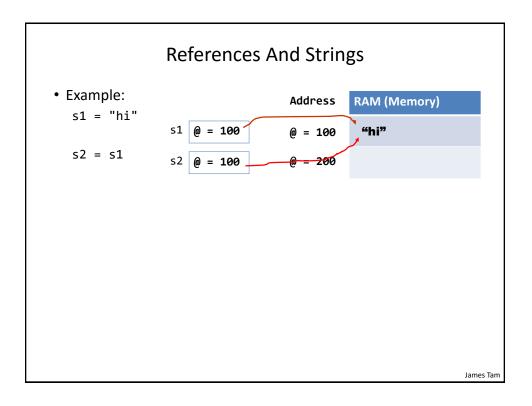

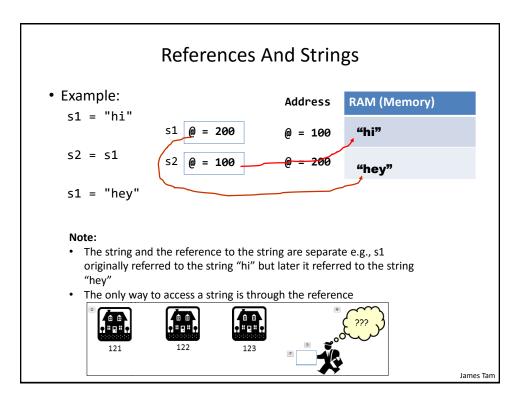

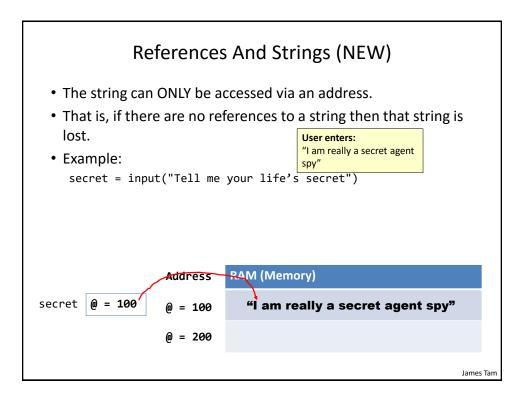

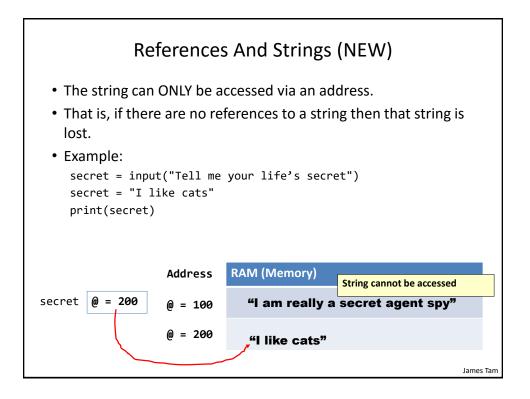

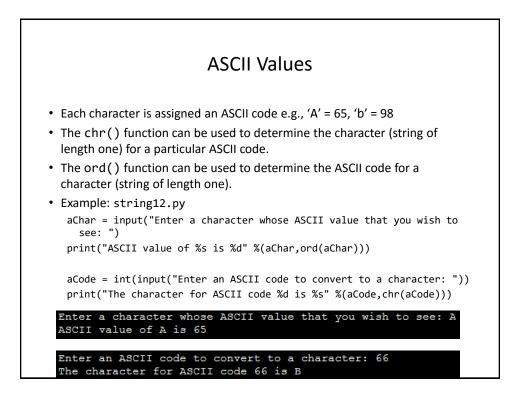

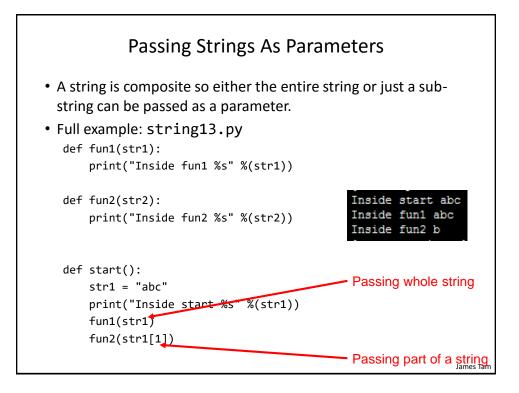

| • These functions return a modified version of an existing string (leaves the original string intact). Common whitespace characters = sp, tab, enter |                                                                                                    |  |
|----------------------------------------------------------------------------------------------------|----------------------------------------------------------------------------------------------------|--|
| Function                                                                                                    | Description                                                                                                    |  |
| lower()                                                                                                    | Returns a copy of the string with all the alpha characters as lowe case (non-alpha characters are unaffected).  |  |
| upper()                                                                                                    | Returns a copy of the string with all the alpha characters as upper case (non-alpha characters are unaffected). |  |
| strip()                                                                                                    | Returns a copy of the string with all leading and trailing whitespace characters removed.                       |  |
| lstrip()                                                                                                    | Returns a copy of the string with all leading (left) whitespace characters removed.                             |  |
| rstrip()                                                                                                    | Returns a copy of the string with all trailing (right) whitespace characters removed.                           |  |
| lstrip(char)                                                                                                    | Returns a copy of the string with all leading instances of the character parameter removed.                     |  |
| rstrip(char)                                                                                                    | Returns a copy of the string with all trailing instances of the character parameter removed.                    |  |

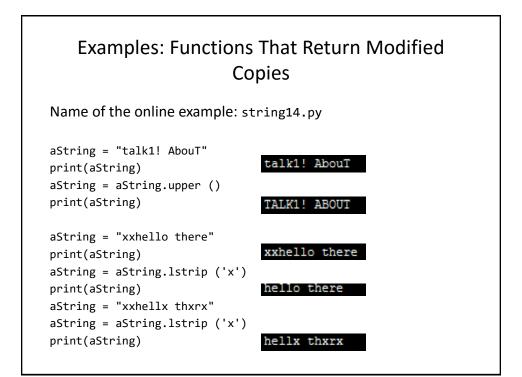

| Functions To Search Strings          |                                                                                                    |  |
|--------------------------------------|----------------------------------------------------------------------------------------------------|--|
| Function                             | Description                                                                                                    |  |
| endswith<br>(substring)              | A substring is the parameter and the function returns true only if the string ends with the substring.                                                    |  |
| startswith<br>(substring)            | A substring is the parameter and the function returns true only if the string starts with the substring.                                                  |  |
| find<br>(substring)                  | A substring is the parameter and the function returns the lowest index in the string where the substring is found (or -1 if the substring was not found). |  |
| replace<br>(oldstring,<br>newstring) | The function returns a copy of the string with all instances of 'oldstring' replace by 'newstring'                                                        |  |

# Examples Of Functions To Search Strings Name of the online example: string15.py temp = input ("Enter a sentence: ") if not ((temp.endswith('.')) or (temp.endswith('!')) or (temp.endswith('?'))): print("Not a sentence") temp = "XXabcXabcabc" index = temp.find("abc") print(index) temp = temp.replace("abc", "^-^") print(temp)

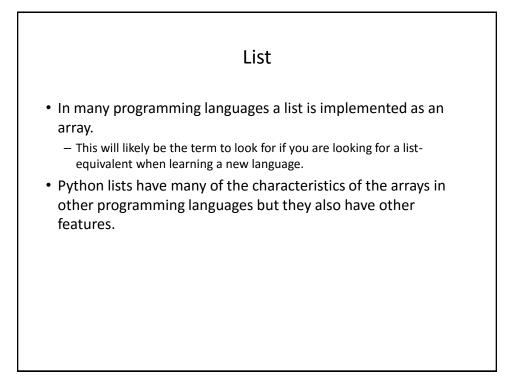

### **Example Problem**

• Write a program that will track the percentage grades for a class of students. The program should allow the user to enter the grade for each student. Then it will display the grades for the whole class along with the average.

### Why Bother With A List?

• Name of the example program: classList1.py

CLASS\_SIZE = 5

```
stu1 = float(input("Enter grade for student no. 1: "))
stu2 = float(input("Enter grade for student no. 2: "))
stu3 = float(input("Enter grade for student no. 3: "))
stu4 = float(input("Enter grade for student no. 4: "))
stu5 = float(input("Enter grade for student no. 5: "))
```

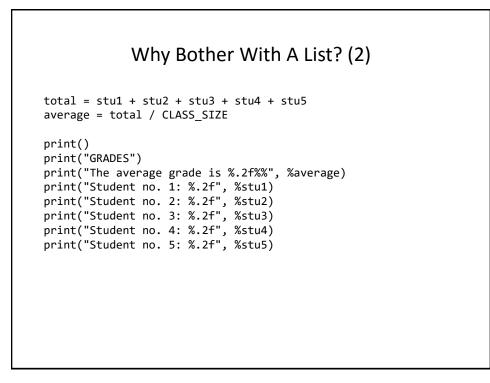

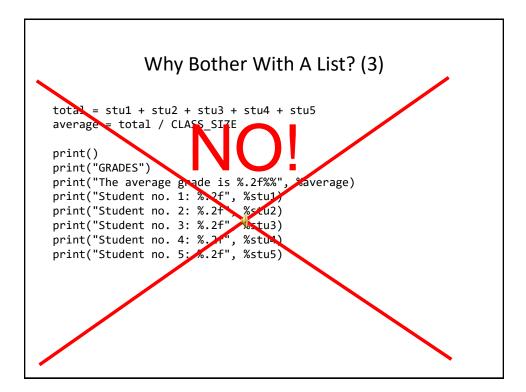

# What Were The Problems With The Previous Approach?

- Redundant statements.
- Yet a loop could not be easily employed given the types of variables that you have seen so far.

### What's Needed

- A composite variable that is a collection of another type.
  - The composite variable can be manipulated and passed throughout the program as a single entity.
  - -At the same time each element can be accessed individually.
- What's needed...a list!

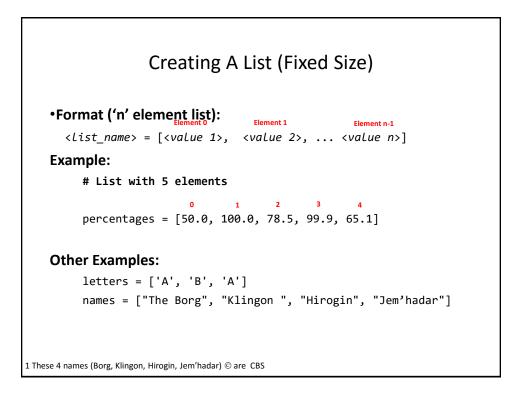

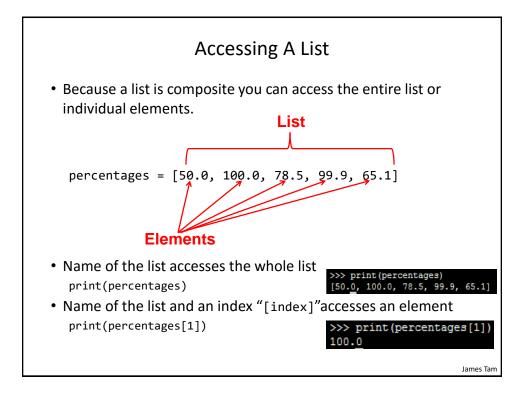

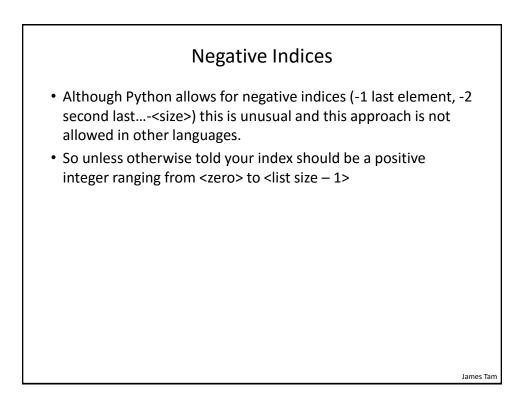

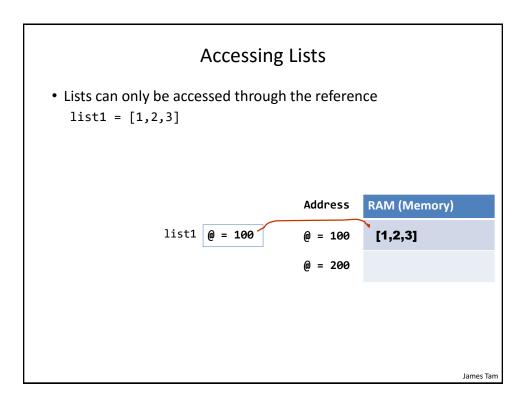

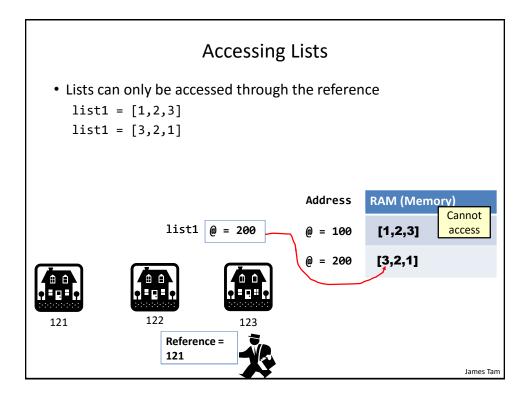

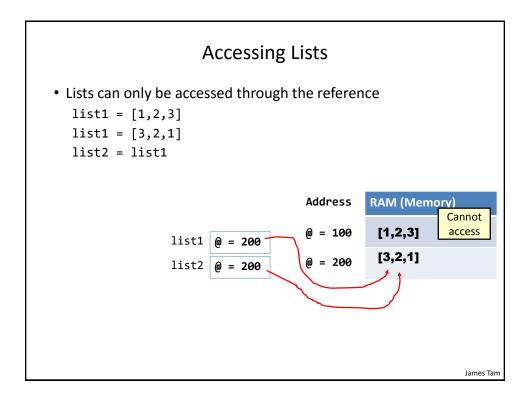

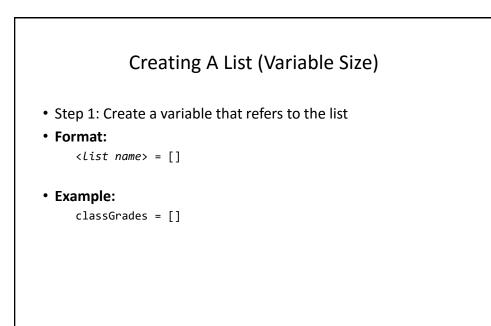

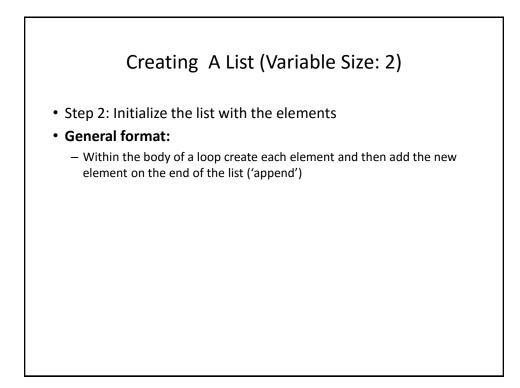

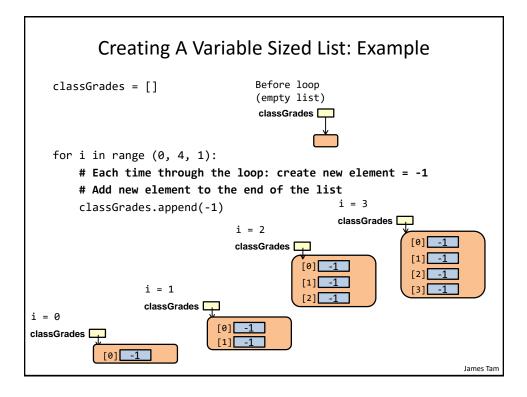

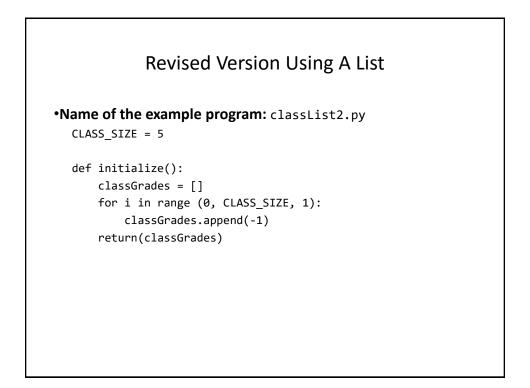

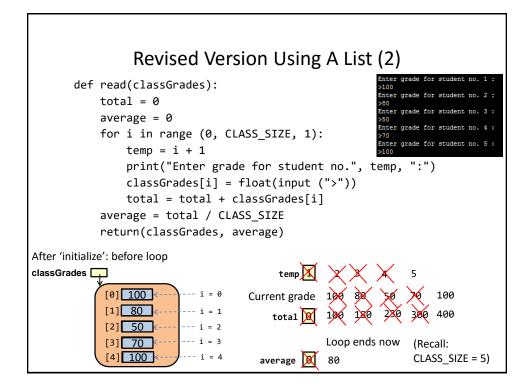

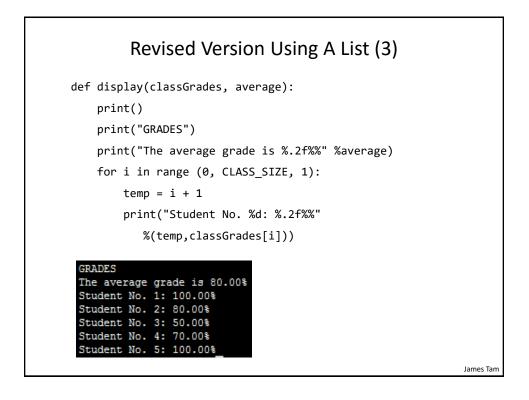

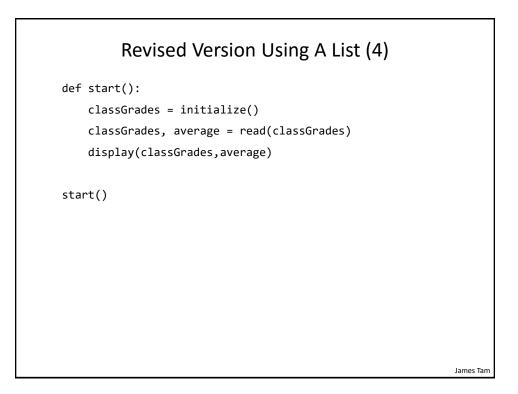

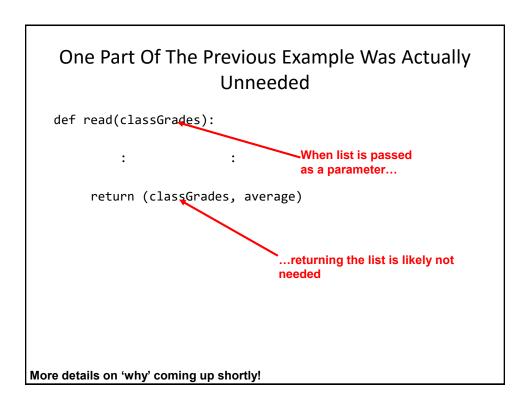

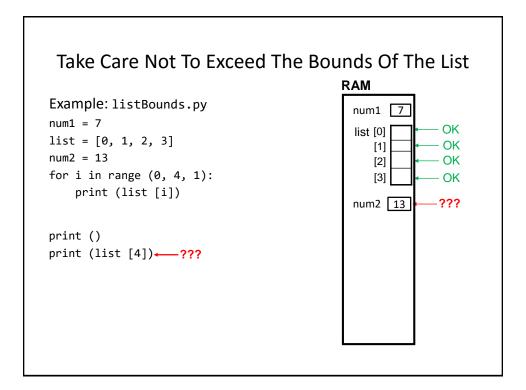

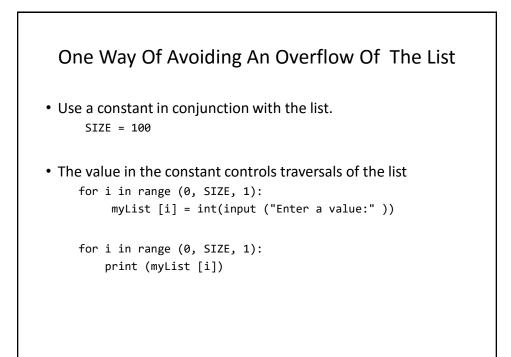

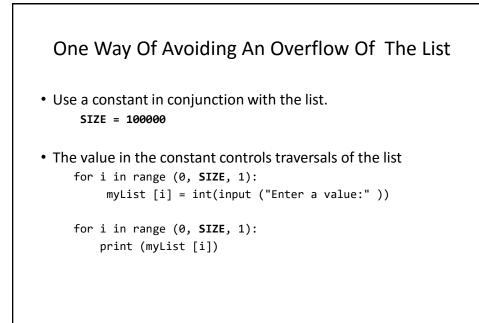

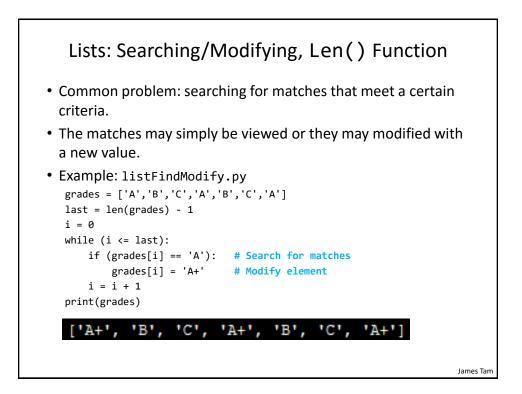

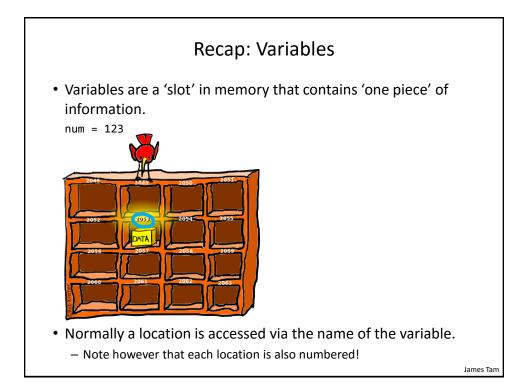

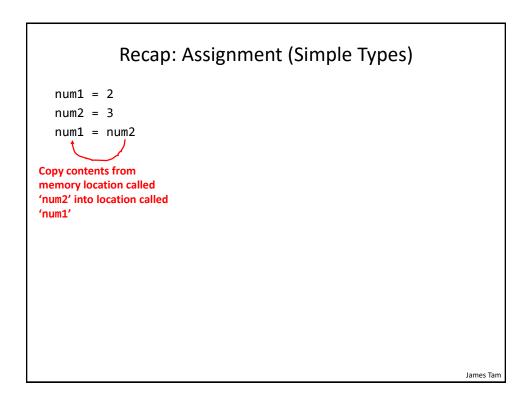

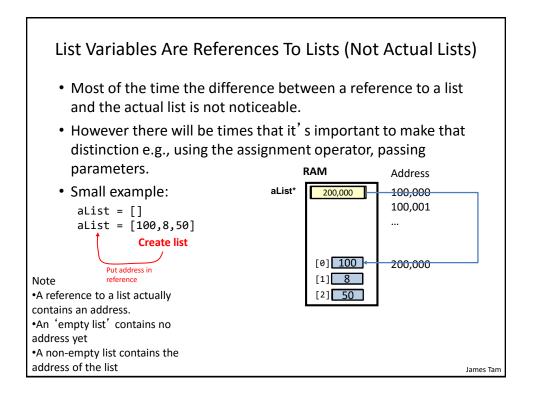

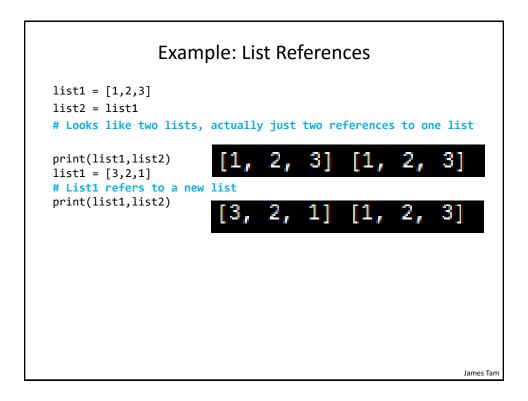

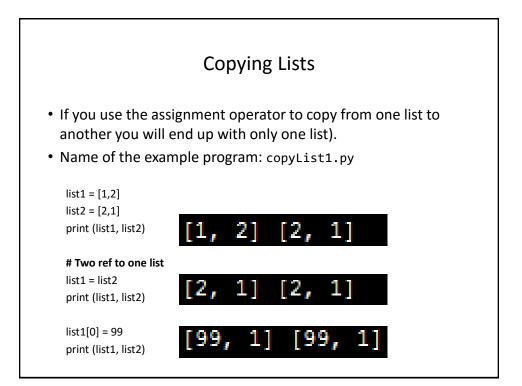

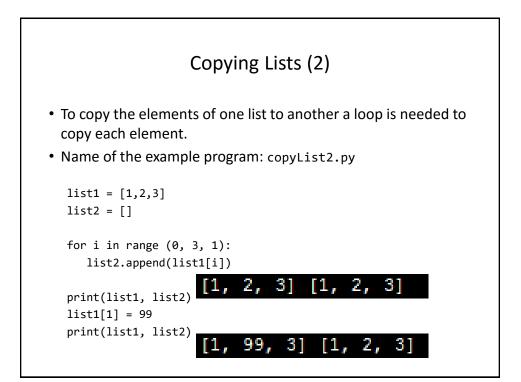

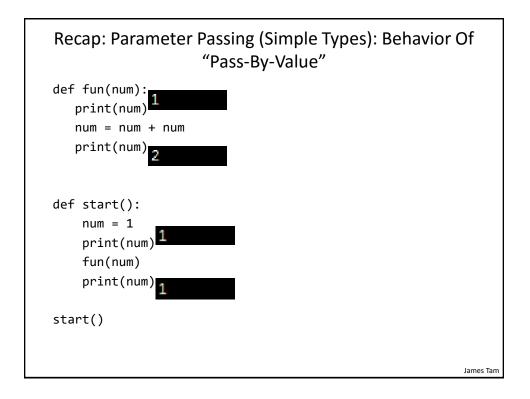

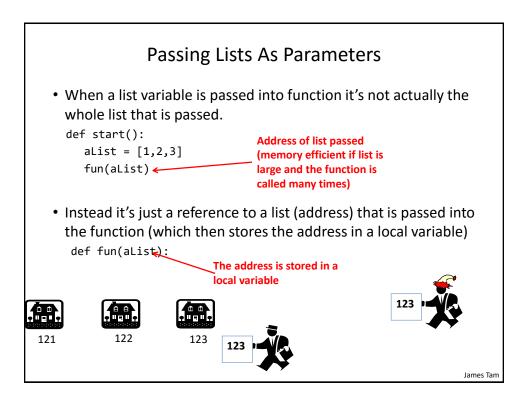

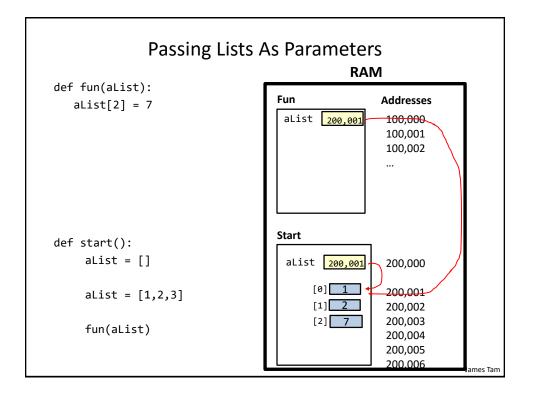

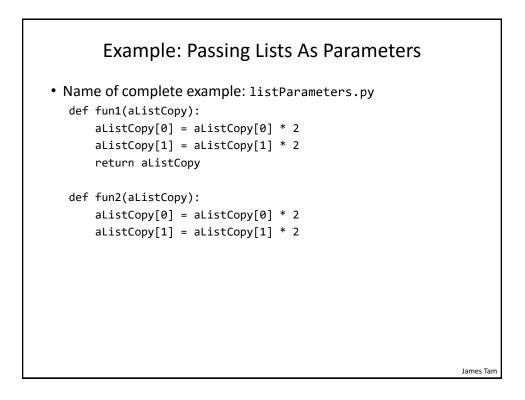

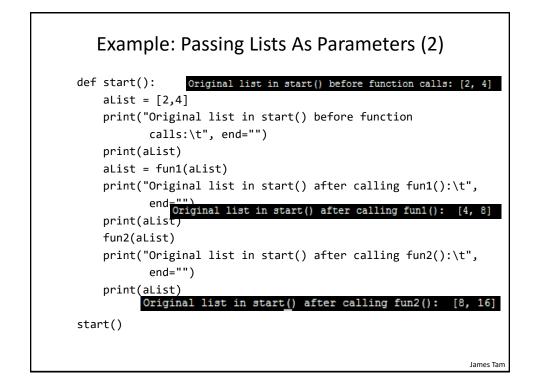

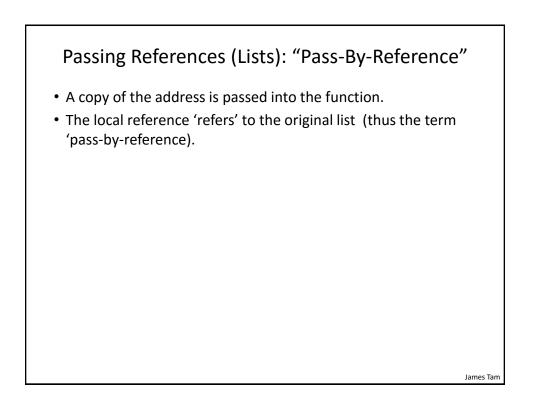

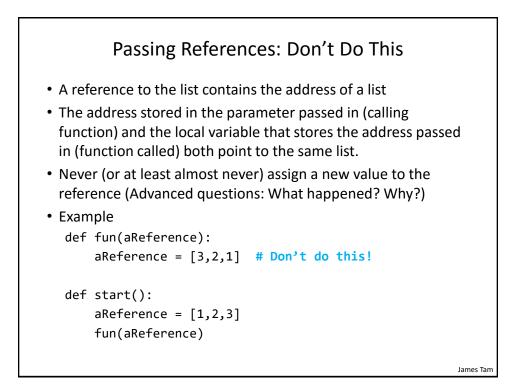

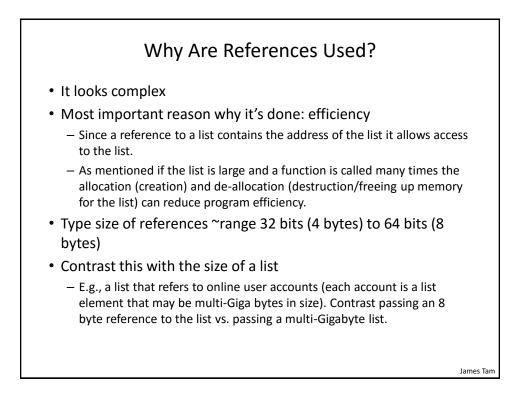

```
"Simulation": What If A List And Not A List Reference
Passed: Creating A New List Each Function Call
• Name of full online example: listExampleSlow.py
MAX = 100000
def fun(i):
    print("Number of times function has been called %d" %(i))
    aList = []
    for j in range (0,MAX,1):
        aList.append(str(j))
def start():
    for i in range (0,MAX,1):
        fun(i)
start()
```

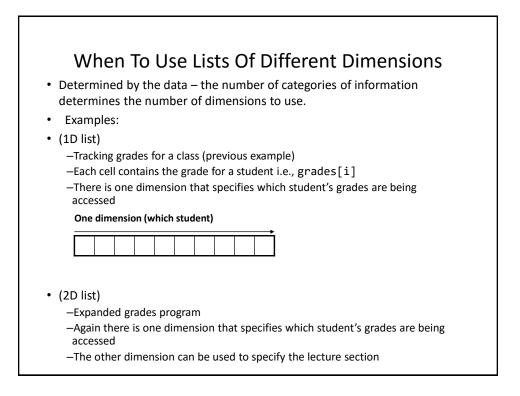

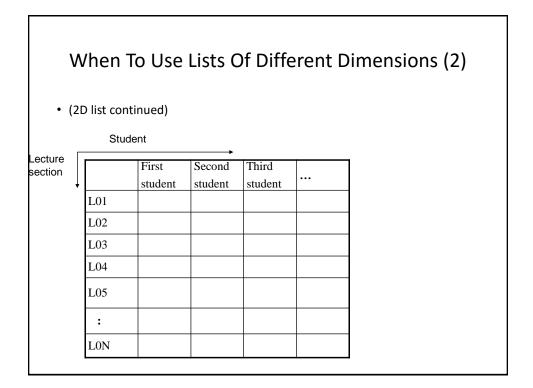

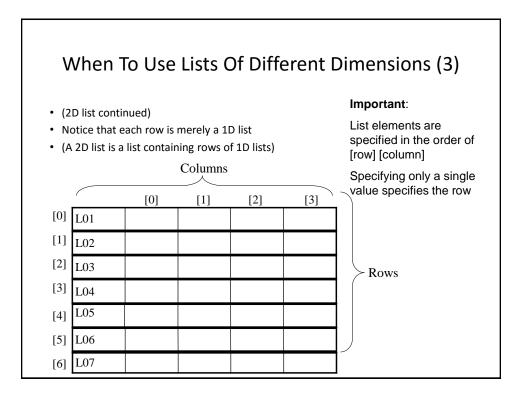

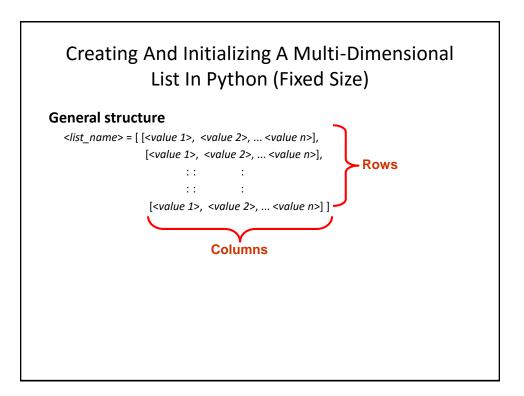

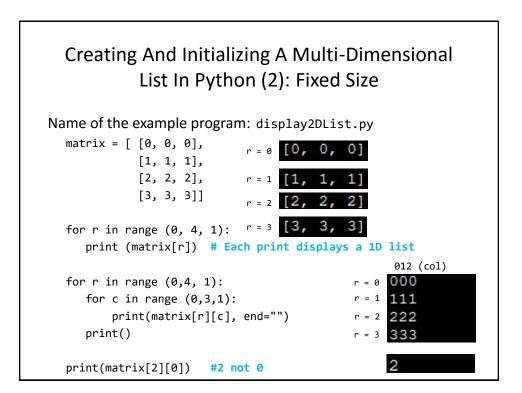

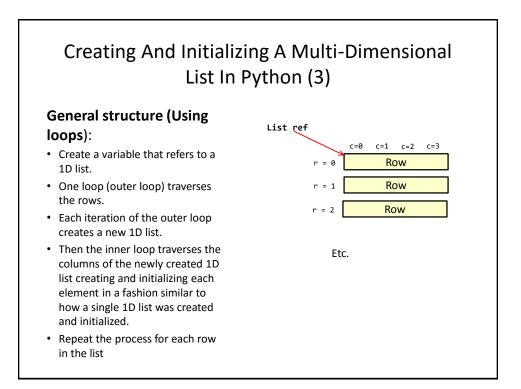

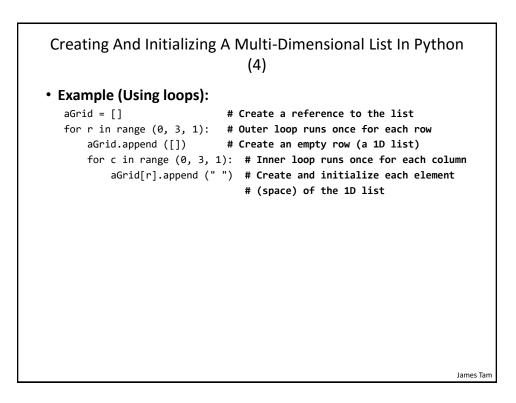

### Example 2D List Program: A Character-Based Grid

•Name of the example program: simple\_grid.py

```
aGrid = []
for r in range (0,2,1):
    aGrid.append ([])
    for c in range (0,3,1):
        aGrid[r].append (str(r+c))
for r in range (0,2,1):
    for c in range (0,3,1):
        print(matrix[r][c], end="")
    print()
```

## Quick Note" List Elements Need Not Store The Same Data Type

- This is one of the differences between Python lists and arrays in other languages
- Example:

aList = ["James", "Tam", "210-9455", 707]

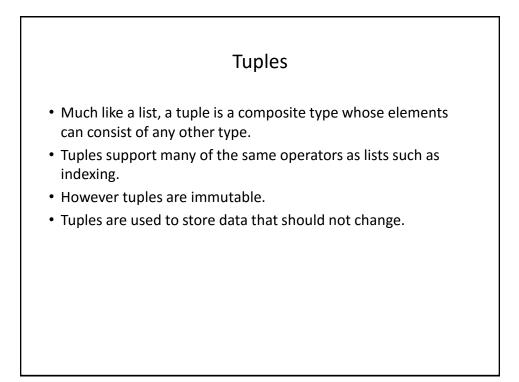

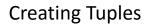

• Format: tuple\_name = (value<sup>1</sup>, value<sup>2</sup>...value<sup>n</sup>)

• Example: tup = (1,2,"foo",0.3)

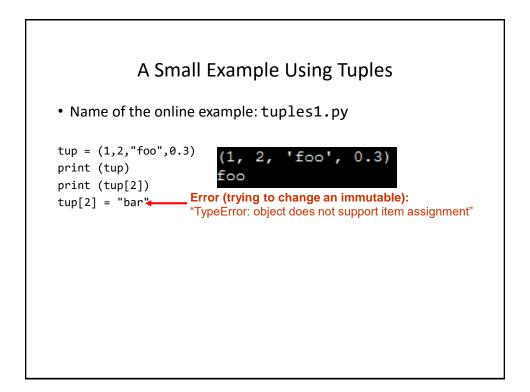

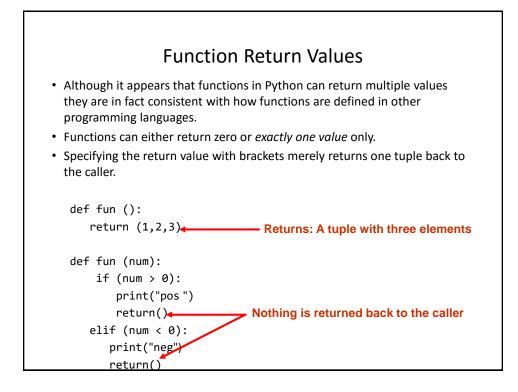

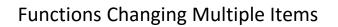

- Because functions only return 0 or 1 items (Python returns one composite) the mechanism of passing by reference (covered earlier in this section) is an important concept.
  - What if more than one change must be communicated back to the caller (only one entity can be returned).
  - Multiple parameters can be passed by reference.

### **Extra Practice**

String:

 Write the code that implements string operations (e.g., splitting) or string functions (e.g., determining if a string consists only of numbers)

List operations:

- For a numerical list: implement some common mathematical functions (e.g., average, min, max, mode).
- For any type of list: implement common list operations (e.g., displaying all elements one at a time, inserting elements at the end of the list, insert elements in order, searching for elements, removing an element).

### After This Section You Should Now Know

- The difference between a simple vs. a composite type
- What is the difference between a mutable and an immutable type
- How strings are actually a composite type
- Common string functions and operations
- Why and when a list should be used
- How to create and initialize a list (fixed and dynamic size)
- · How to access or change the elements of a list
- · How to search a list for matches
- Copying lists: How does it work/How to do it properly

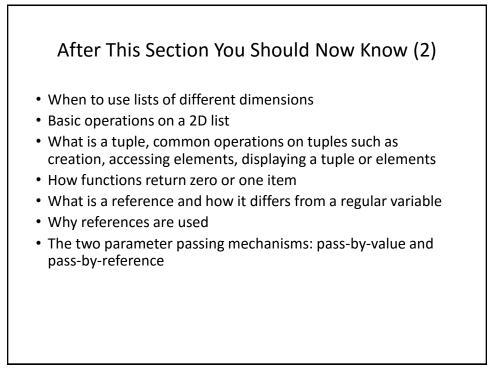